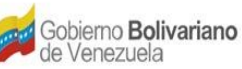

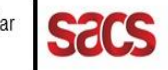

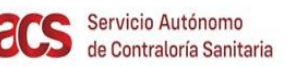

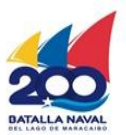

## **Dirección de Inocuidad de Alimentos y Bebidas**

## **División de Registro Sanitario**

**Recaudos para Cambio de Fórmula de Ingredientes Secundarios o Aditivos para Bebidas Alcohólicas Importadas**

**Notas:** 

- **a) Toda la documentación deberá ser consignada en Taquilla Única del SACS, ubicada en la sede central, en forma digital o impresa. En caso de ser digital debe ser escaneada en formato PDF y grabado en CD. En caso de impresión entregar en sobre o carpeta.**
- **b) Los documentos emitidos en otro idioma deberán ser traducidos al castellano por un intérprete público**.

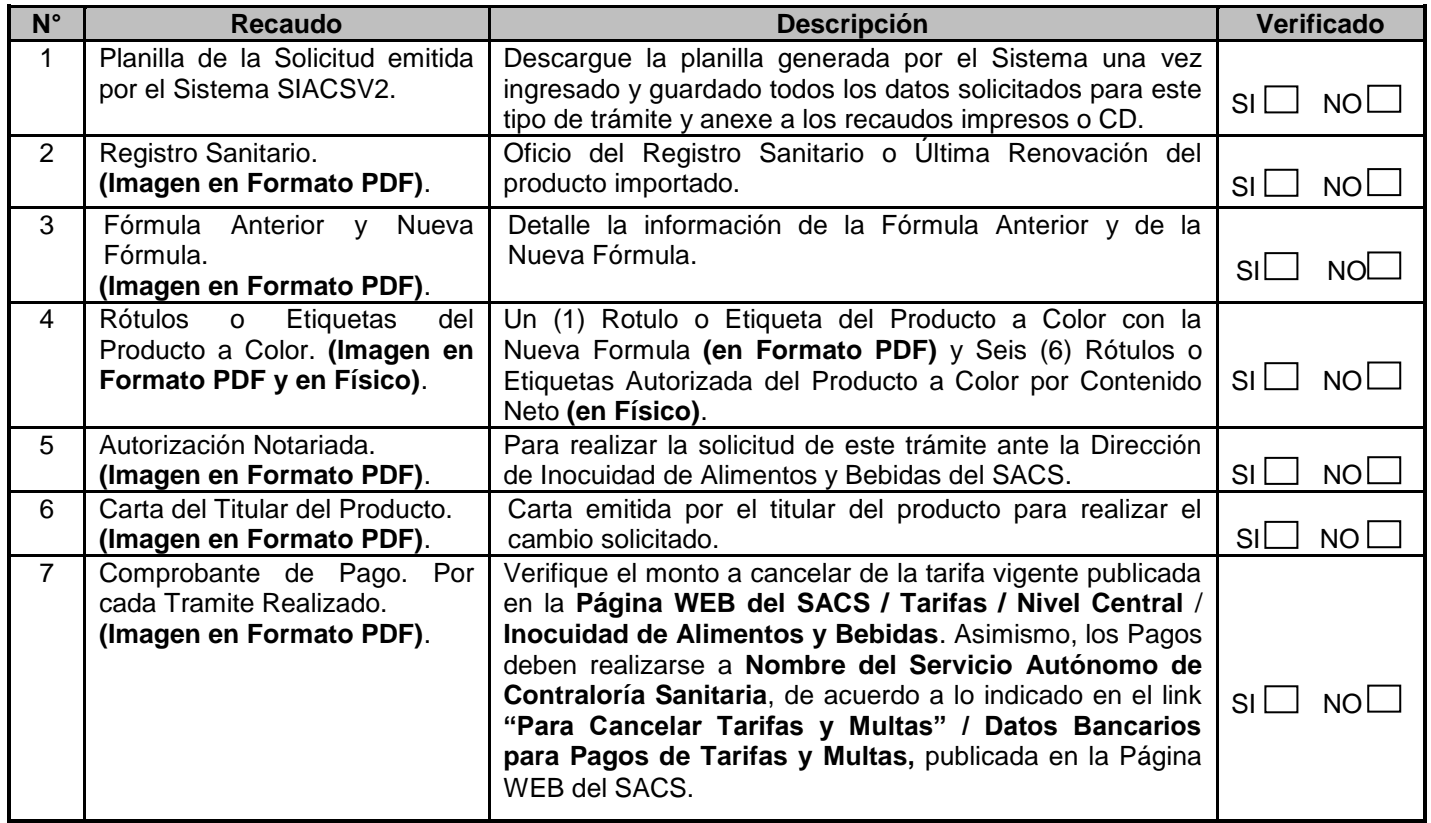

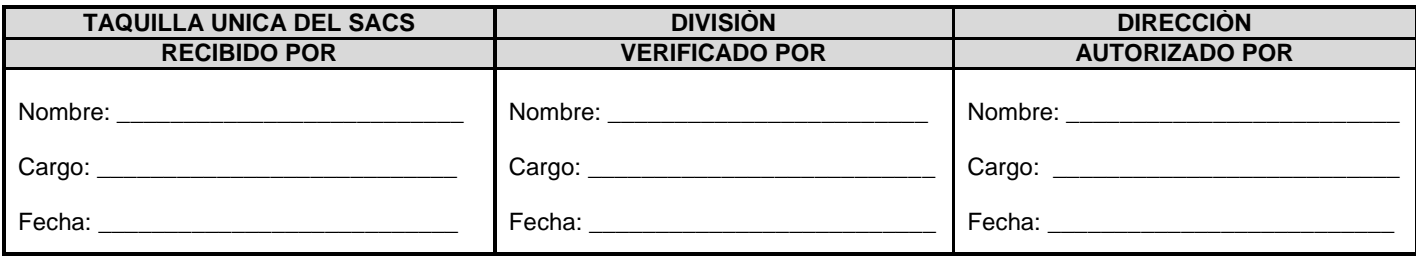

FO.39-IAB-RS-OPP-AGOSTO 2022

Servicio Autónomo de Contraloría Sanitaria Edificio Sur, Centro Simón Bolívar, MPPS, Piso 3, El Silencio, Caracas-Venezuela<br>Telf: (0212)408 05 01 al 05. http://www.sacs.gob.ve/

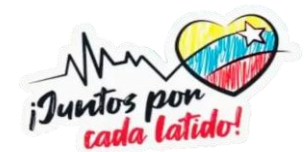